## SAP ABAP table V\_FMDP\_DPR\_CLR {Generated Table for View}

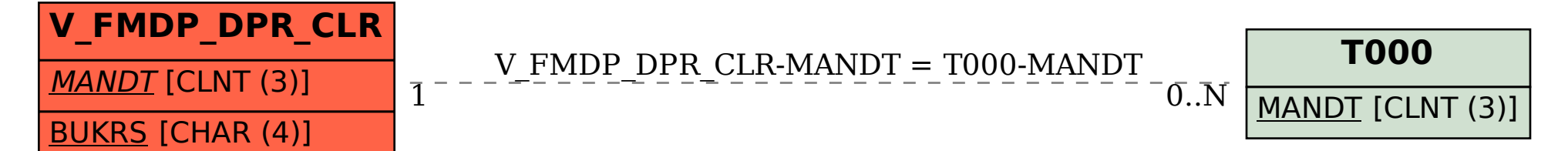